# Marvellous Designer 7.1 raccourcis clavier

## Menu fichier

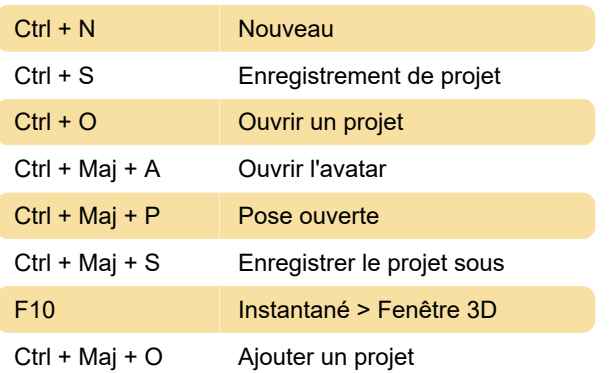

# Menu edition

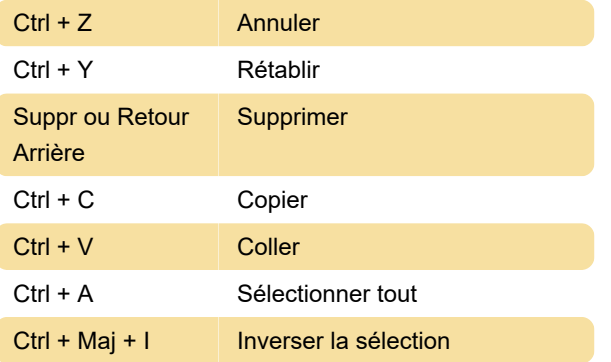

#### Menu contextuel

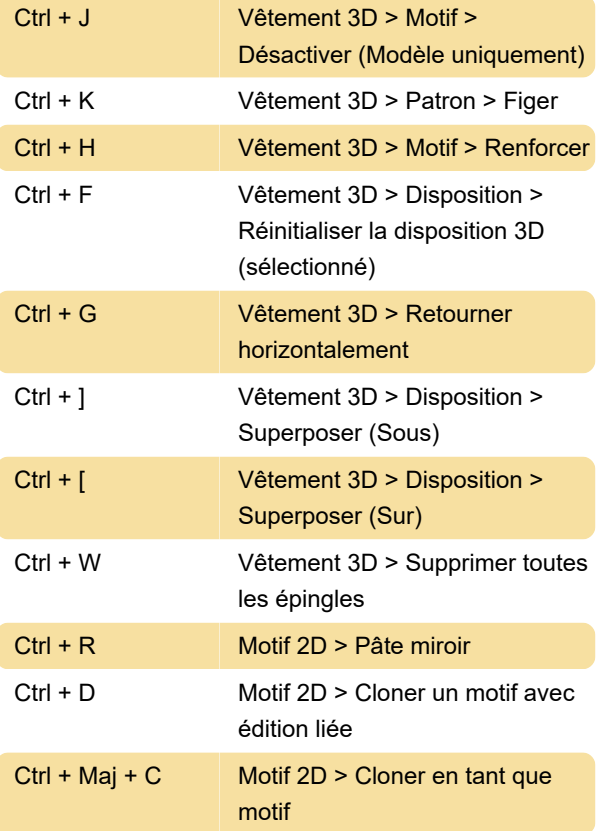

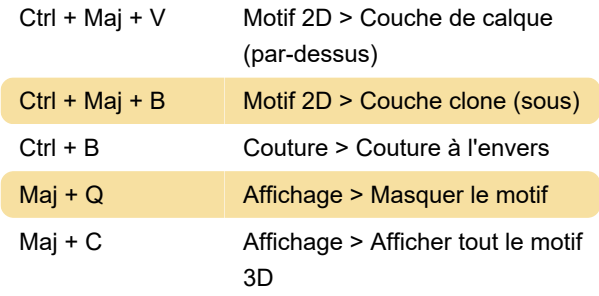

#### Vêtement 3D

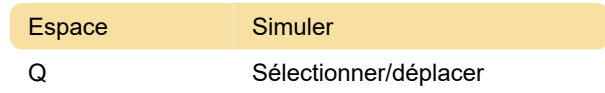

#### Motif 2D

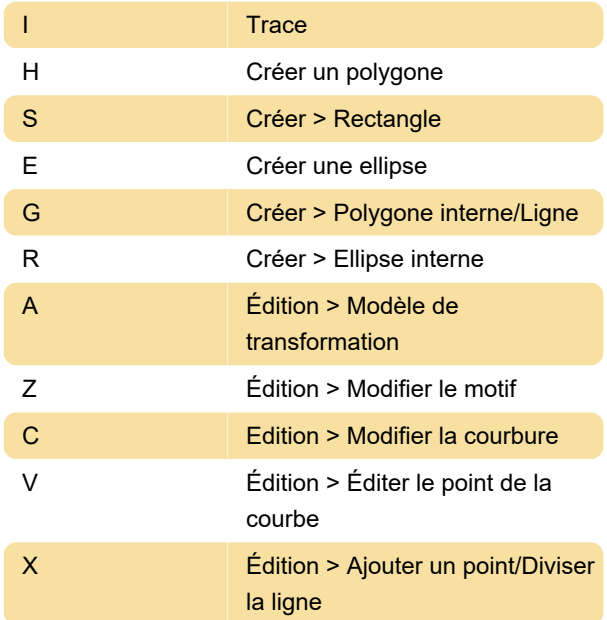

# Aide

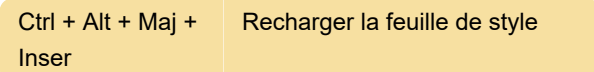

## **Couture**

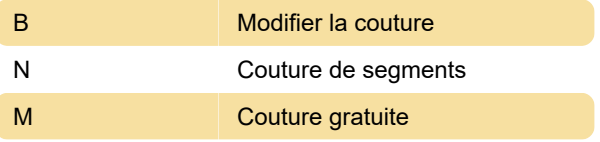

#### Matériaux

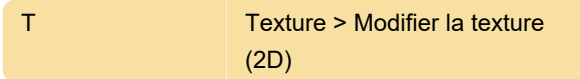

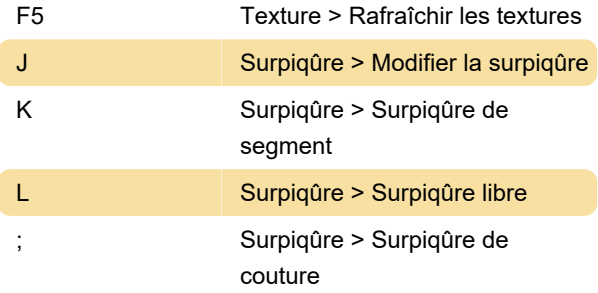

#### Affichage

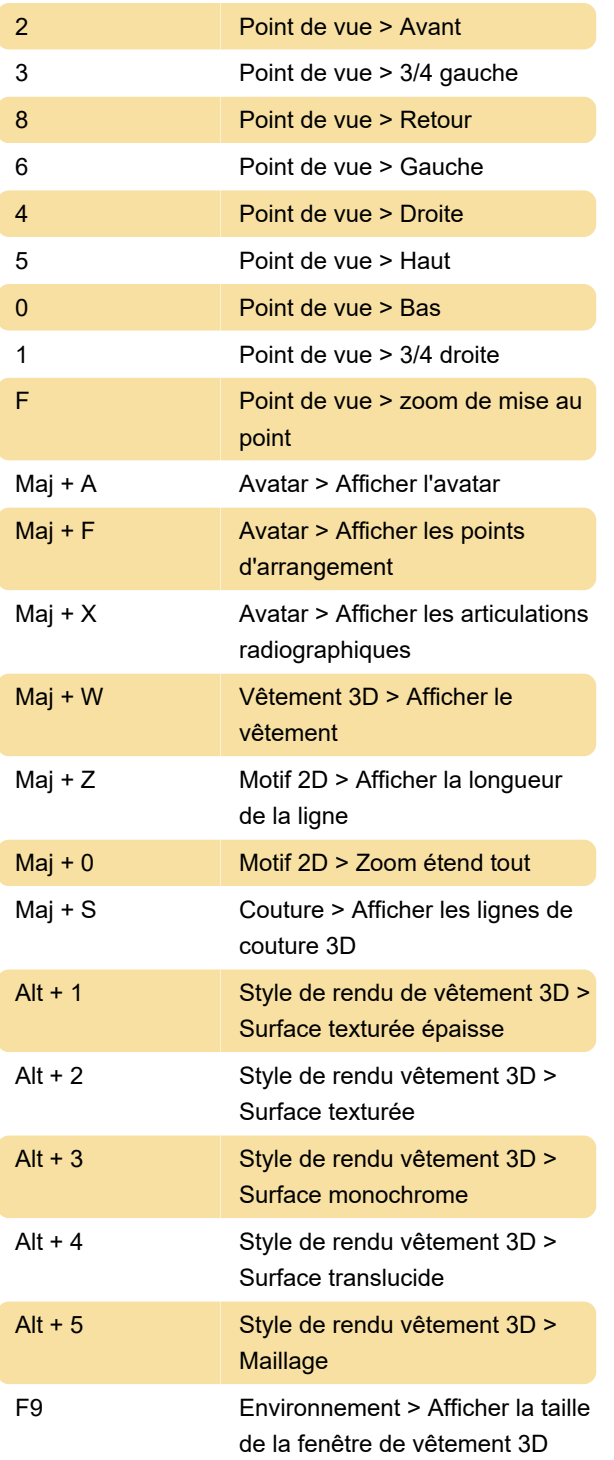

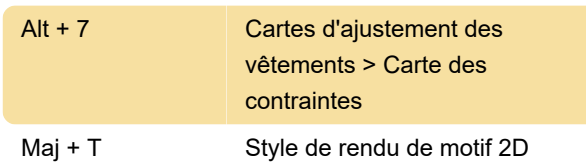

# Paramètres/Préférences

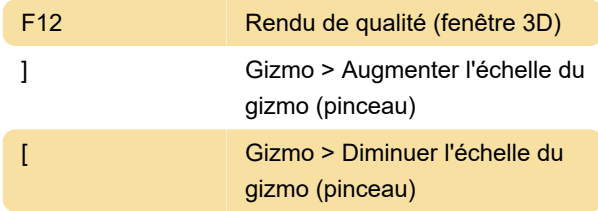

# Retopologie

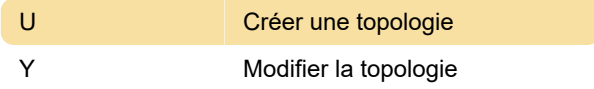

#### Action

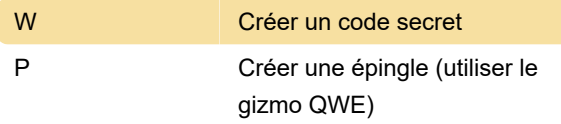

#### Dernière modification: 03/03/2023 09:20:48

Plus d'information: [defkey.com/fr/marvellous](https://defkey.com/fr/marvellous-designer-7-1-raccourcis-clavier)[designer-7-1-raccourcis-clavier](https://defkey.com/fr/marvellous-designer-7-1-raccourcis-clavier)

[Personnalisez ce PDF...](https://defkey.com/fr/marvellous-designer-7-1-raccourcis-clavier?pdfOptions=true)